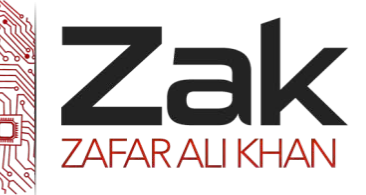

**[6]**

## 4.3.2 File Processing

#### **May/June 2012. P21/22**

1 Anna wants to find out about her fellow students' reading habits. It will be part of her Literature coursework.

She will ask questions online, so starts by designing a screen layout. The first four questions will ask for:

- student's first name
- date of birth
- type of book they prefer (printed, audio-book or e-book)
- whether student reads novels (yes/no)

(f) The records will be held in a serial file.

Give three statements from a high-level language that may be used for the file handling and explain what each does.

#### **May/June 2012. P23**

1 Anna wants to find out about her fellow students' sporting activities. It will be part of her Sports Studies coursework.

She will ask questions online, so starts by designing a screen layout. The first four questions will ask for:

- student's first name
- age (16,17,18 or 19)
- favourite sport
- whether student is a member of a sports club (yes/no)

(f) The records will be held in a direct access file.

Give four statements from a high-level programming language that may be used for the file handling and explain what each does. **[8] [8]** *contract to the set of the set of the set of the set of the set of the set of the set of the set of the set of the set of the set of the set of the set of the set of the set of the set of the* 

### **Oct/Nov 2014.P21/P22**

2 Ali sets up user IDs and passwords for his program.

When the user types in their user ID, the program looks up the stored password for this user ID.

The stored password is the encrypted version of the user's password.

(b) Ali uses a sequential file of records to store the user IDs and encrypted passwords.

When a user types in their User ID, the program calls a function, FindPassword, with parameter ThisUserID.

The function searches each record in the file for ThisUserID and returns the encrypted password.

If ThisUserID is not stored in the file, the function returns an error code.

Complete the pseudocode:

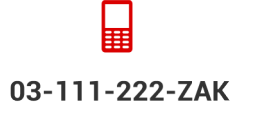

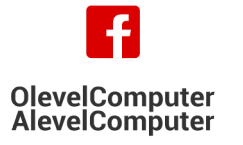

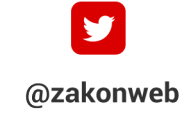

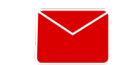

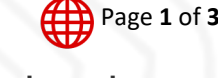

zak@zakonweb.com

www.zakonweb.com

# Computer Science 9608

Topical Past Papers

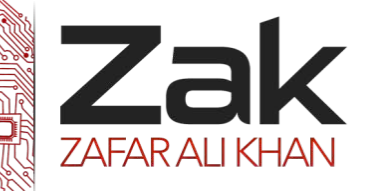

## 4.3.2 File Processing

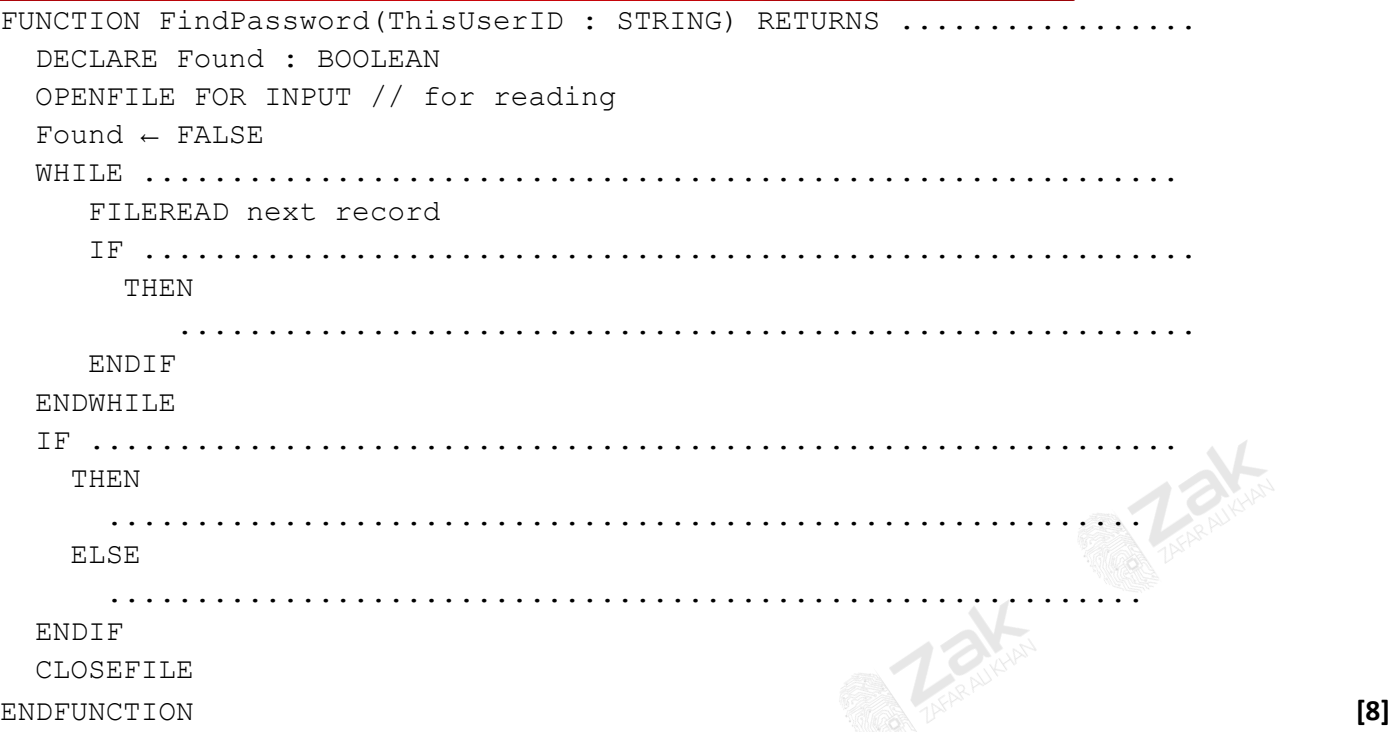

## **Computer Science (9608)**

### **Oct/Nov 2015.P41/P43**

**5** Data about sports club members are stored in a random file of records.

- The key field of a member record is the member ID (range 1000 to 9999).
- Other member data are stored.
- A hashing function is used to calculate a record address.
- The random file initially consists of dummy records.
- Dummy records are shown by member ID set to 0.

FUNCTION Hash(MemberID : INTEGER) RETURNS INTEGER

 Address ← MemberID MOD 100 RETURN Address

ENDFUNCTION

**(a)** New members with the following member IDs have joined the sports club: 1001, 3005, 4096, 2098, 7002 Indicate where each record should be stored by deleting the zero and writing the member ID in the correct cell.

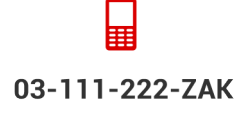

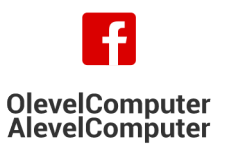

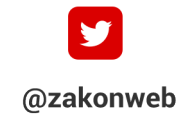

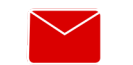

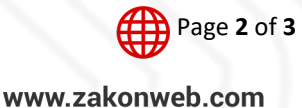

zak@zakonweb.com

# Computer Science 9608 Topical Past Papers

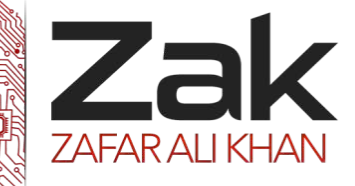

## 4.3.2 File Processing

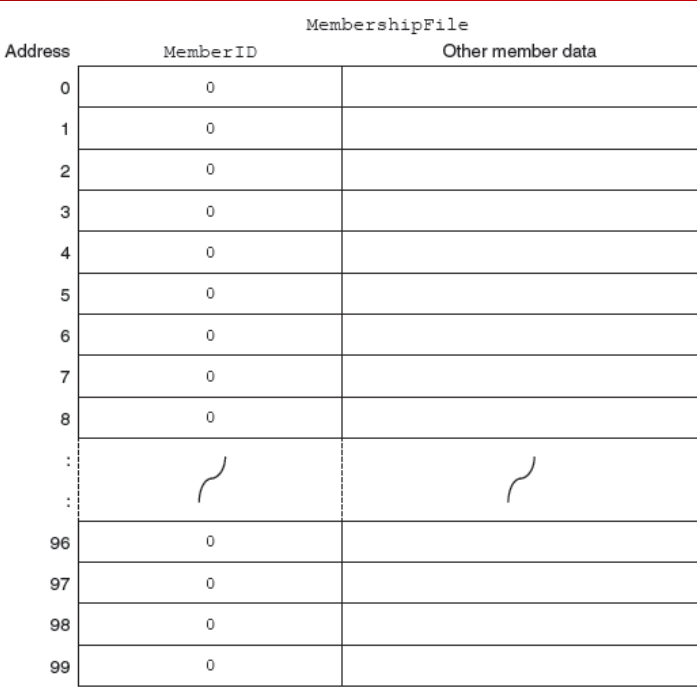

**(b) (i)** The program stores a new member's data in the record variable NewMember. The field MemberID stores the member ID.

Complete the pseudocode:

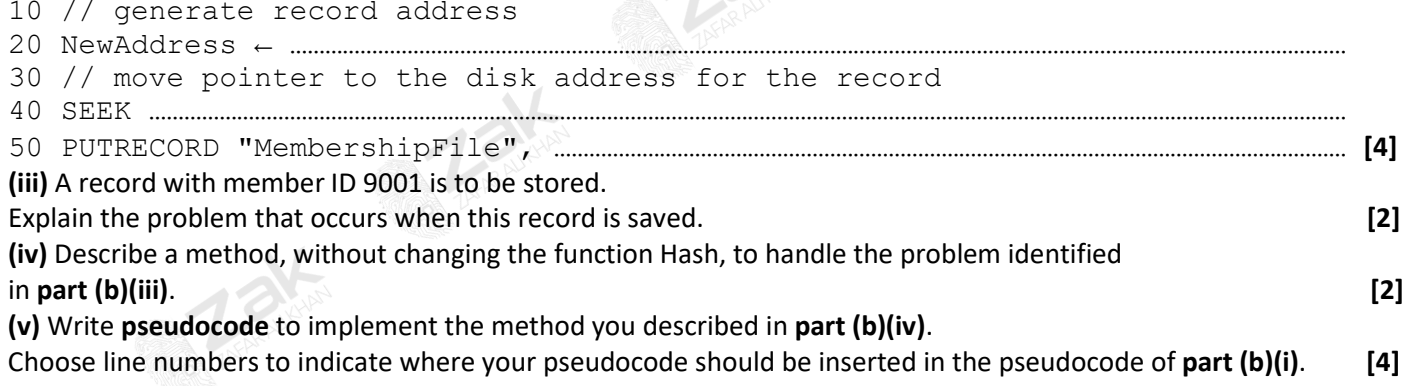

#### **Oct/Nov 2015.P42**

**6 A company keeps details of its stock items in a file of records, StockFile.** 

DECLARE ThisStockItem : Stockitem The program reads each record in the file StockFile in turn. The program outputs the fields ProductCode and NumberInStock for each record. Write **pseudocode** for this. **[4]**

**(c)** A stock report program uses a variable of type StockItem declared as follows:

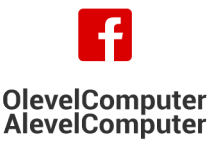

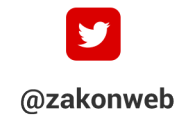

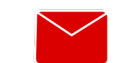

zak@zakonweb.com

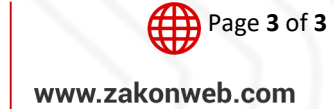

**[2]**